## **Inhalt**

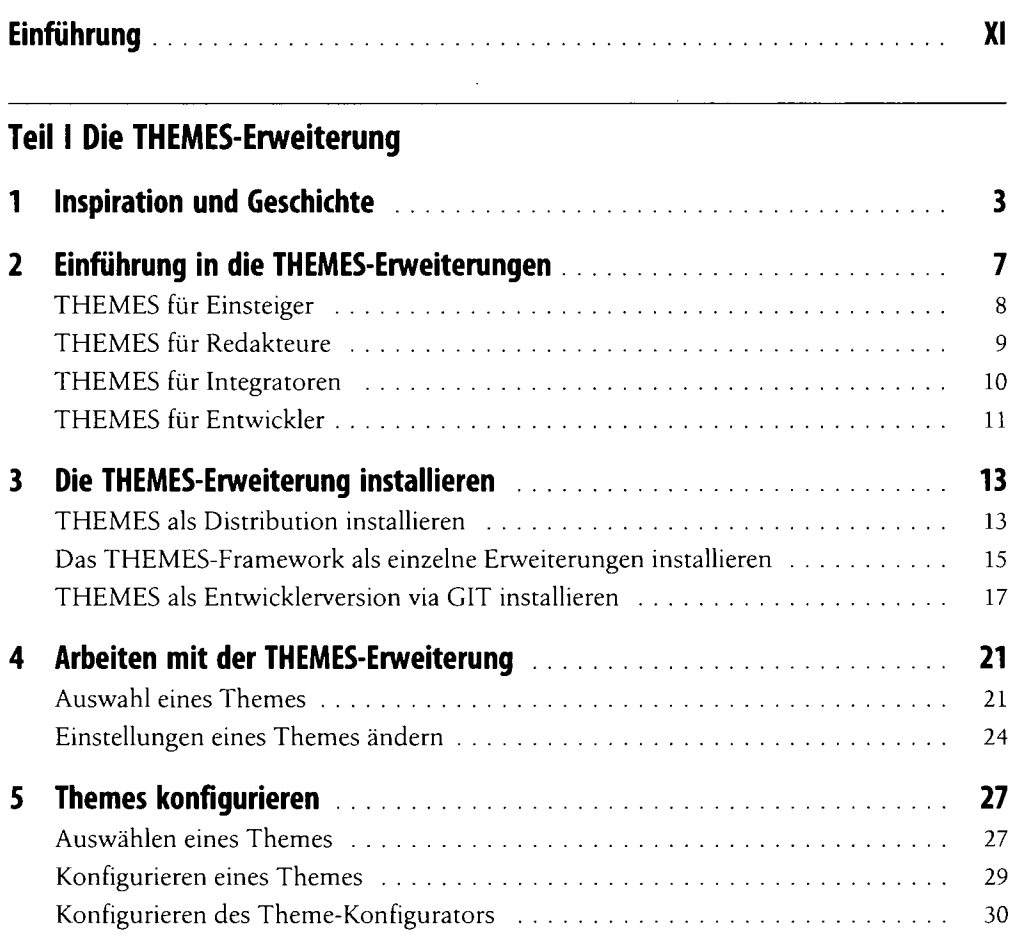

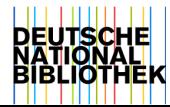

I v

## **Teil II TYP03-Themes erstellen**

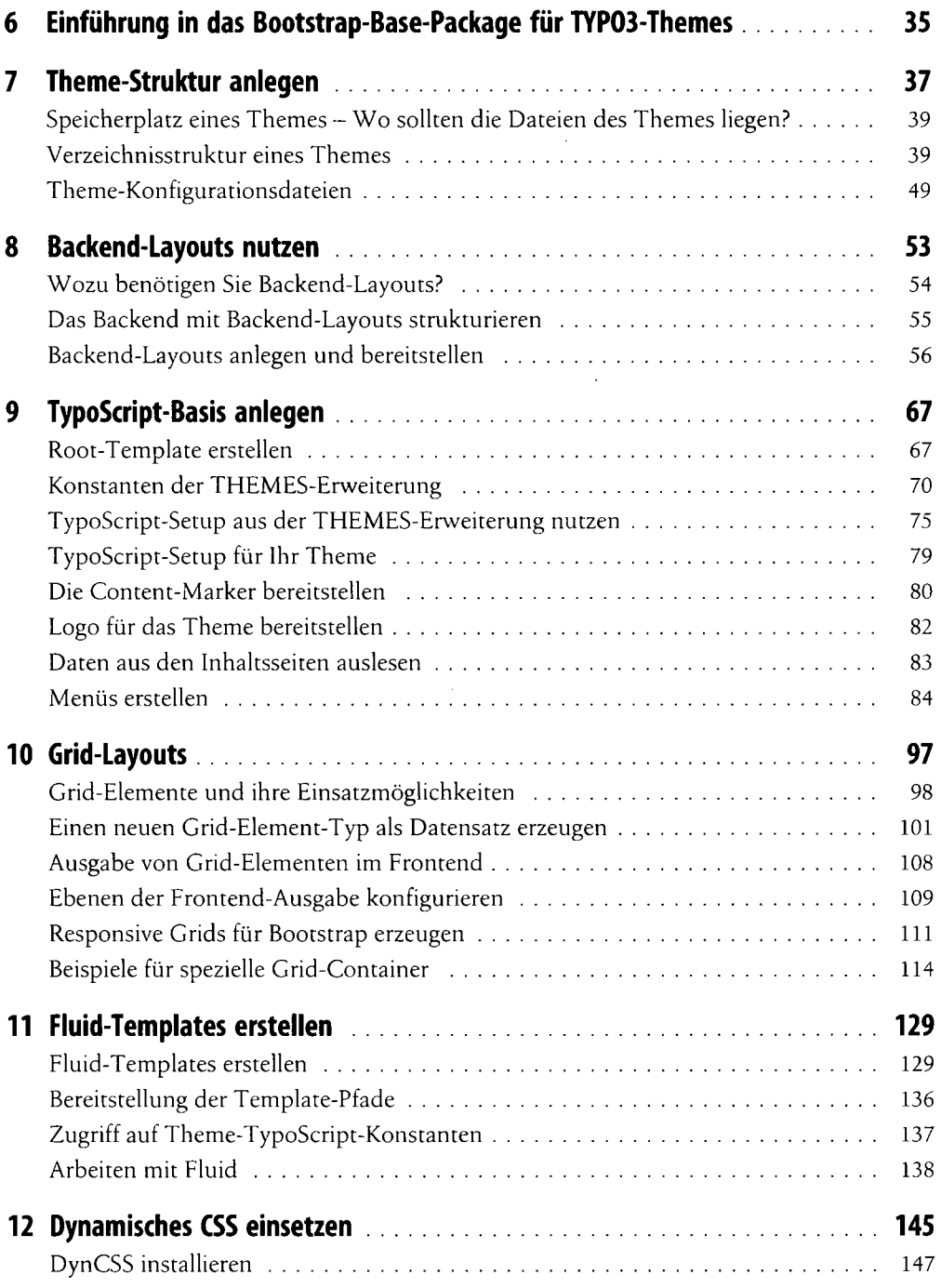

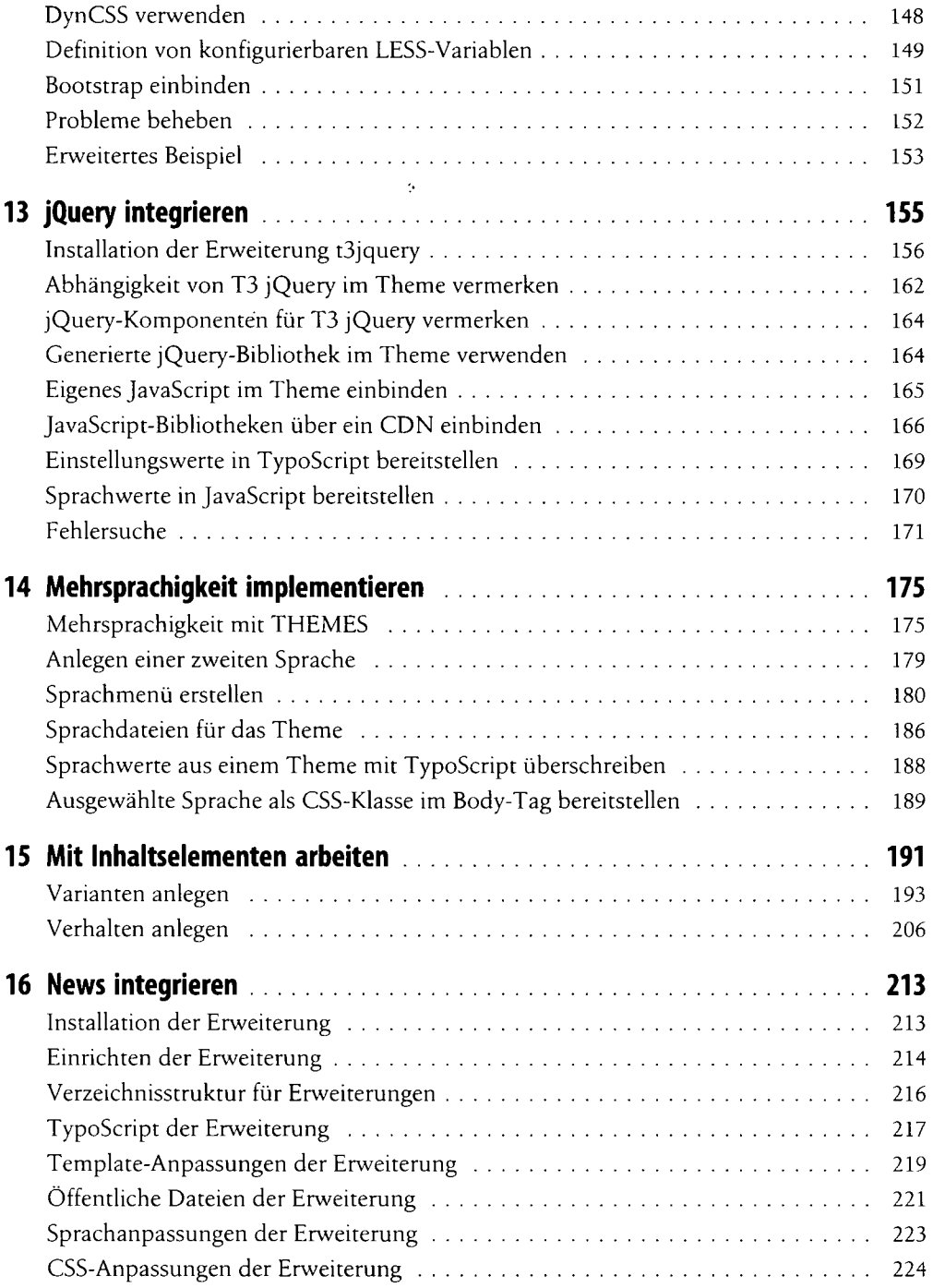

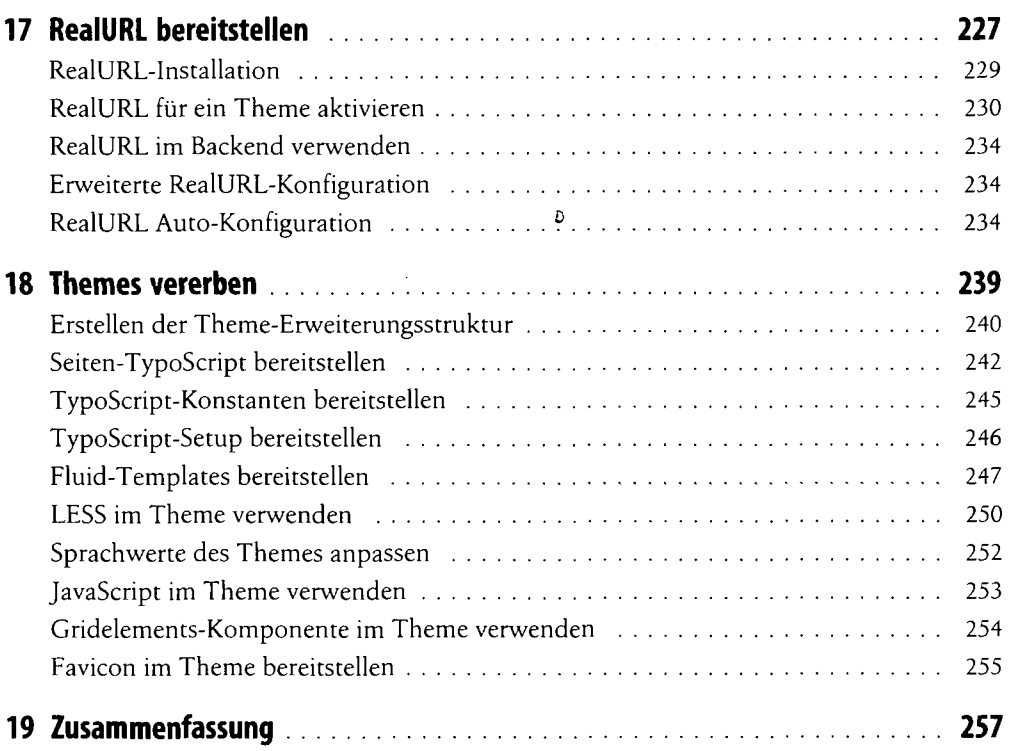

## **Teil III TYP03-Distributions**

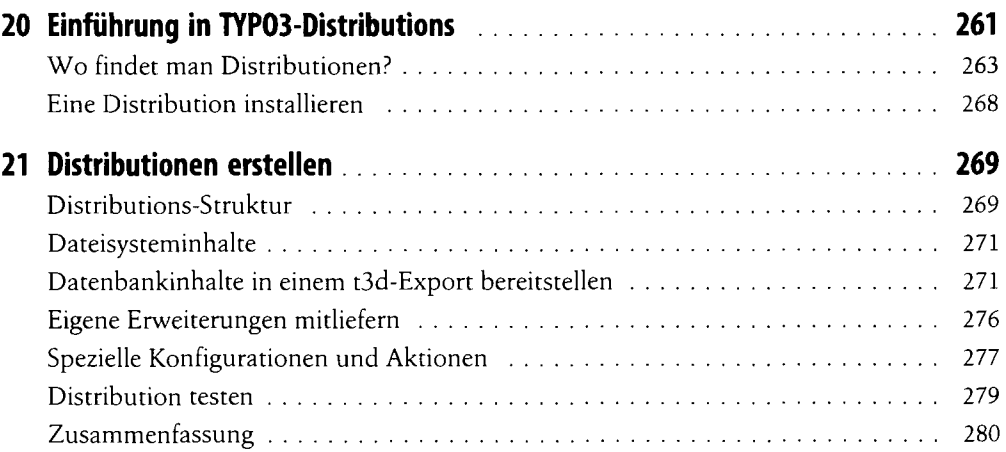

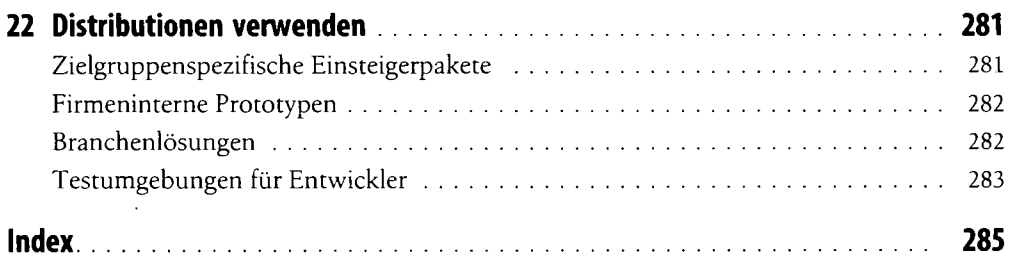